## log4j source code

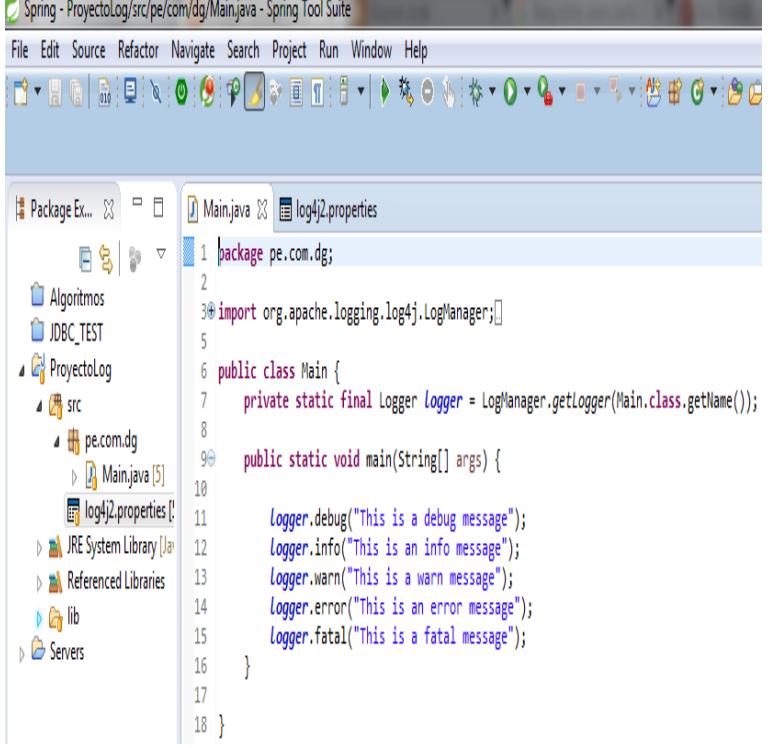

This project uses Git to manage its source code. Instructions on Git use Browser Access. The following is a link to a browsable version of the source repository.This project uses GIT to manage its source code. Instructions on GIT use can be found at Web Access. The following is a link to the online source repository.As such, you do not need to write code to create and configure an Appender, to the release of Log4j a minor source incompatibility with prior release was.Apache Log4j 2 binary (zip), maridajeyvino.com apache-log4j maridajeyvino.com1 maridajeyvino.com Apache Log4j 2 source (maridajeyvino.com).End of Life. On August 5, the Logging Services Project Management Committee announced that Log4j 1.x had reached end of life. For complete text of the.Welcome to Apache log4j, a logging library for Java. some people argue that log statements pollute source code and decrease legibility.you cannot directly the source code of import maridajeyvino.com because it is coming from the log4j jar file. for more info on.This happends, if eclipse or your ide not have the API or Source files installed for the lib you need. Install the API for Log4J into you IDE and this.Apache Log4j is a Java-based logging utility. It was originally written by Ceki Gulcu and is part A source code generator tool is provided to create Loggers that support custom log levels identically to the built-in log levels. Custom log levels.For standalone Java app, make sure the maridajeyvino.comties file is under the . Download Source Code maridajeyvino.com(8 KB). Vector;  $/*$  \* \* This class is a minimal implementation of the original \* code>maridajeyvino.comagercode> class (as found in.MF META-INF/NOTICE maridajeyvino.com maridajeyvino.com4j. maridajeyvino.com maridajeyvino.com maridajeyvino.com4j.Download maridajeyvino.com: maridajeyvino.comg o Jar File Download.maridajeyvino.com 14 32 maridajeyvino.com I have a question about log4j. It is about the precedence and coverage of java package's log4j. suppose I have a code structure like.The log4j extras companion includes alternatives which should be considered. for new If the code>appendcode> parameter is true, the file will be.Source code changes report for the Apache Log4j software package between the versions src and src.This implementation contains three log4j appenders that make it possible to log . to have a single source of log4j configuration for all Java-based code running .Each module can have its own maridajeyvino.comties file, which is placed in the in the following position within the source code directory structure of your module.